# OptimumHQ Frequently Asked Questions Used for COVID-19 Health Status Reporting and Contact Tracing

## **Table of Contents**

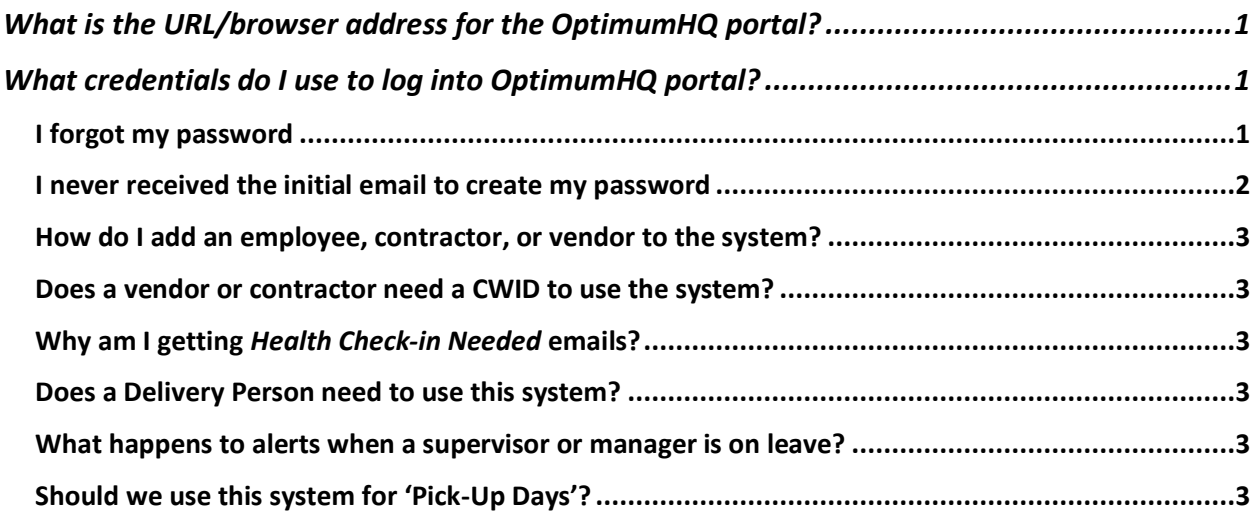

<span id="page-0-0"></span>What is the URL/browser address for the OptimumHQ portal?

<https://athome.optimumhq.com/login.jsp>

<span id="page-0-1"></span>What credentials do I use to log into OptimumHQ portal?

You use your email address (*lastnamefirstname@fhda.edu*) and the password you set when you clicked on the link in the introductory email sent to you at the time your account was created.

## <span id="page-0-2"></span>I forgot my password

1. On the Sign in page: <https://athome.optimumhq.com/login.jsp> Click on **Forgot Password** You should see this:

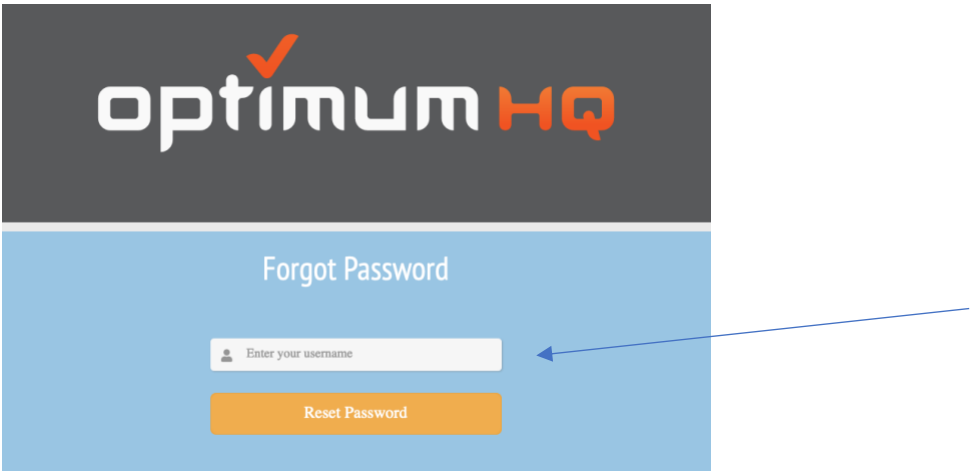

- 2. Enter your email address in the field **for Enter your username**.
- 3. Click on **Reset Password**.
- 4. You should see this telling you to check your email for password reset instructions.
- 5. Follow the instructions to reset your password.
- 6. The link in the email will expire in one hour and at that point you will need to request another password reset.

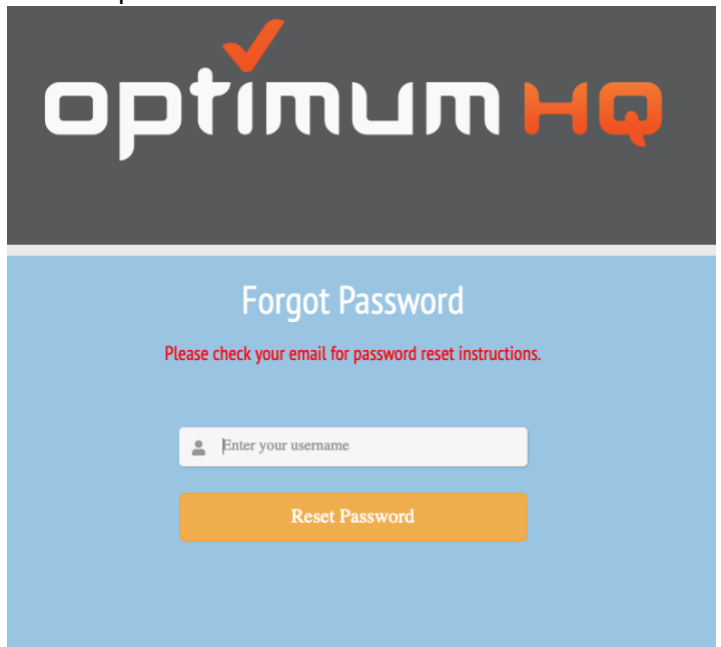

<span id="page-1-0"></span>I never received the initial email to create my password

Contact the ETS Call Center at (408) 86408324 or submit and ETS Request for Help:

- -Using a browser go to etshelp.fhda.edu
- -Log in using your MyPortal Credentials
- -Complete and ETS Request for Help form

<span id="page-2-0"></span>How do I add an employee, contractor, or vendor to the system?

Go to:

"OptimumHQ Visitors User.doc"

-or-

"OptimumHQ Add a New User.doc"

<span id="page-2-1"></span>Does a vendor or contractor need a CWID to use the system?

No, the system uses email addresses.

### <span id="page-2-2"></span>Why am I getting *Health Check-in Needed* emails?

The system is set to send notices to employees to remind them to complete the Health status Check-in.

#### <span id="page-2-3"></span>Does a Delivery Person need to use this system?

No

#### <span id="page-2-4"></span>What happens to alerts when a supervisor or manager is on leave?

The supervisor or manager or their direct reporting manager should submit an ETS Request for Help to have employee records updated with the temporary/substitute reporting manager name.

#### <span id="page-2-5"></span>Should we use this system for 'Pick-Up Days'?

Typically, no because you are only to be on campus for a very short period of time.